VCF To JPG Converter Software Crack Keygen Free Download (Final 2022)

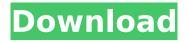

## VCF To JPG Converter Software Crack X64 [Latest] 2022

VCF To JPG Converter Software is a simple-to-use software utility designed to quickly create JPG images from VCF files, as its name says. It features only standard options that can be easily figured out, whether users have previous experience with image conversion utilities or not. Simple installer and interface The setup procedure is rapid and does not require special attention, since it integrates only basic buttons. As for the interface, VCF To JPG Converter Software keeps it simple, opting for a regular window with a simple structure, where VCF files can be added to the list using either the file browser, folder view or drag-and-drop support. Batch processing is possible, which means you can work with multiple items at once to reduce overall task duration. All you have to do is indicate the saving directory and click a button to start the VCF data extraction operation. Results are shown in the main frame and they can be saved to the same location as the output files, as well as cleared. There are no other noteworthy options available here. Evaluation and conclusion The tool does not put a strain on PC performance, since it runs on low CPU and RAM. No error dialogs were shown in our tests, and the tool did not hang or crash. However, its limited set of features does not account for its price. Other apps offer the same functionality for free. CliveD.com is absolutley a joke. I've tried to pay for their services, every time I got to the next step, I received a chargeback for no reason at all. I had to give up. I suppose that in the end I paid just under \$50 for their services, but I had to give up due to their incompetance. First off, it's no fault of the author, I simply refuse to support companies who try and scam in this manner. Secondly, keep on throwing around terms like "free" and "paying". As I read the legal agreement that they send you, you have to pay for the basic service, and various additional services. My point is this: If you want a simple way to convert VCF to JPEG, then you can pay \$49.95 for the service. However, it's not going to be a "free" service. It's going to cost you \$49.95. No extra costs, no hidden charges, nothina.

# VCF To JPG Converter Software Crack With Key [2022-Latest]

This program is easy to use and makes it possible for almost anyone to work with the most complex file formats at the fastest speed. Eliminating drags and drops on your desk, The Samsung Galaxy Note 2 smartphone is built to carry on your side forever, and with the right app, you can turn it into an indispensable tool. The Note 2' for Evernote app is the latest offering from Evernote and does just that, and its interface is super simple and easy to navigate. All you have to do is add notes and images, select existing notes and images, and edit them. It's a guite straightforward process, in fact. Here are some of the amazing features included in Evernote: It integrates with Windows Live SkyDrive, enabling you to use SkyDrive as a default storage location, while also adding Evernote to the list of SkyDrive folders and documents. You can store notes and images in Microsoft Office formats. You can upload notes and images directly from the camera to your Evernote account, which is a boon if you have images stored on your smartphone or tablet but the space is limited. You can also upload files directly from Dropbox, Box, Onedrive, Google Drive, Box and Box Business, which means you can share documents and images you want to save online. Once your photos or documents are uploaded, your Evernote gets tagged automatically. Additionally, this application is simply Evernote for Windows Phone 8, and that means you can still sync files and notes across your mobile and desktop devices. The Evernote for Windows Phone 8 app is free of charge and users can download it from here. Get the Best Samsung Galaxy Note 2 app for Android and Windows Phone from here. Please Note: \*Data from Evernote's servers are sent directly to Microsoft's servers, so it is required that your Windows Live SkyDrive be synchronized with Microsoft to get the most out of this app. \*Windows Live SkyDrive needs a paid subscription or a one-time offer to get your free 30 GB SkyDrive storage. The one-time offer is available at the time of this post. \*This application works on Windows 8 only; however, it does work on Windows 7 and Windows 8.1. Sometimes you feel that not able to write your research paper in less time. This may be the situation when you are not feeling any interest to write a paper or you want to avoid from writing a paper, aa67ecbc25

# VCF To JPG Converter Software Serial Key [Updated]

VCF To JPG Converter Software is a simple-to-use software utility designed to quickly create JPG images from VCF files, as its name says. It features only standard options that can be easily figured out, whether users have previous experience with image conversion utilities or not. Simple installer and interface The setup procedure is rapid and does not require special attention, since it integrates only basic buttons. As for the interface, VCF To JPG Converter Software keeps it simple, opting for a regular window with a simple structure, where VCF files can be added to the list using either the file browser, folder view or drag-and-drop support. Batch processing is possible, which means you can work with multiple items at once to reduce overall task duration. All you have to do is indicate the saving directory and click a button to start the VCF data extraction operation. Results are shown in the main frame and they can be saved to the same location as the output files, as well as cleared. There are no other noteworthy options available here. Evaluation and conclusion The tool does not put a strain on PC performance, since it runs on low CPU and RAM. No error dialogs were shown in our tests, and the tool did not hang or crash. However, its limited set of features does not account for its price. Other apps offer the same functionality for free. Another explanation for this phenomenon might be the reason that the files aren't linked to the correct processes. They might be found in a folder that wasn't started with Image Viewer. Please tell me how to make this work. Please do not use "Copy" and "Paste" in the messages. It is against our regulations. Please use "Ctrl+C" and "Ctrl+V" instead. Thank you. Another explanation for this phenomenon might be the reason that the files aren't linked to the correct processes. They might be found in a folder that wasn't started with Image Viewer. Let me give you a hand: This is quite easy, if you know where to look. Please do not use "Copy" and "Paste" in the messages. It is against our regulations. Please use "Ctrl+C" and "Ctrl+V" instead. Thank you. Any time you want to add more than one file at a time, you just drag and drop the files you want into the file browser window.

#### What's New In?

One of the most popular file formats is VCF. It is used to store the genotype data of humans and animals. It is mainly used to store the raw data of genetic tests done by a number of different companies. In this article, we are going to demonstrate a little software program called VCF-JPG Converter that can convert VCF files to JPG images. It was created with the idea of providing a

software solution for people who are not very used to software and have no idea what VCF or IPG is. People who have worked with software for a long time may find it useful, though. The idea of this software is to make the conversion of VCF files to JPG very simple. It is no more than a few clicks away. Since this is just a simple software, the installation process is also very short and we will quickly show you how to use it. In order to do so, just download the package provided by the website. The installer is small and it does not require a lot of data. You only have to download it and you can start using VCF-JPG Converter immediately after installation. If you are using Windows, after a few clicks, you can complete the installation process. After that, you can start using the program at your convenience. If you are using another operating system, we strongly advise you to consult the official website for detailed instructions on how to install the software. This software is very simple to use. You can simply type the name of the VCF file and choose the location where you want the JPG files to be saved. A VCF file is nothing but a text file that contains your data. It is a very important file and it should be preserved. In this case, the program allows you to add other data to the VCF files, such as the patient name, notes, time, location, etc. Basically, this software allows you to keep your files organized. This way, even if you need to use this VCF file again, you will only need to find it. If you want to know more about the software, you can always look at the user manual that you can find in the website. You will learn all the details about the software and how to use it as a beginner. In addition, you will get some information about the company that made the software, but the real purpose of this article is to show you how to convert your VCF files to JPG. The software allows you to

4/5

## **System Requirements For VCF To JPG Converter Software:**

Tibia 2,2,0 Laptop Adobe Photoshop CS5 Adobe Photoshop CS5 is a must to use the plugin, so do not be surprised if you get an error (especially if you use Windows). Download it and install it. Creation of the Plugin The plugin creates a normal Tibia File and a Tibia Final View file. The Tibia Final View file is a copy of the Tibia File, where you can change the map. (Ex. the file starts with "Map Descriptors", which you

http://quitoscana.it/2022/07/11/xhtml-mobile-profile-crack-2022-new/

http://freemall.jp/wp-content/uploads/2022/07/Balloon\_Tip\_Time\_Changer\_Crack\_-1.pdf

https://www.iltossicoindipendente.it/wp-content/uploads/2022/07/DEF\_Decrypter.pdf

http://barmanbook.ru/wp-content/uploads/2022/07/Windows\_Media\_Player\_Taskbar\_Toolbar\_Enabler\_

\_Crack\_\_Free\_Registration\_Code\_MacWin.pdf

http://madshadowses.com/trogon-network-inventory-crack/

https://jovenesvip.com/wp-content/uploads/2022/07/igambush.pdf

https://buzau.org/wp-content/uploads/Custom Calendar Maker.pdf

https://superstitionsar.org/jpegopt-with-license-code-for-windows-2022-2/

https://sandylaneestatebeachclub.com/wp-content/uploads/2022/07/DeskTopBinder SmartDeviceM

onitor For Client With License Code Download PCWindows.pdf

https://lifeproject.fr/ezcheckprinting-3264bit/

https://www.nzangoartistresidency.com/quick-save-maps-crack-mac-win/

https://www.gregcolley.com/text-message-license-key-full/

https://www.academiahowards.com/wp-content/uploads/2022/07/Advanced Clipboard Utility ACU

Crack With Registration Code Free Download For Windows 20.pdf

http://www.ganfornina-batiment.com/2022/07/11/ipv4-calculator-keygen-full-version-free-win-mac-latest/

https://aftertefl.com/wp-content/uploads/2022/07/ozarjam.pdf

https://boldwasborn.com/remote-host-crack-free-x64/

https://frameofmindink.com/wp-content/uploads/2022/07/Jana Server.pdf

https://projfutr.org/wp-content/uploads/2022/07/RealDownloader-1.pdf

https://omorua.com/wp-content/uploads/2022/07/satoburr.pdf

http://www.mtcpreps.com/wp-content/uploads/2022/07/Axel\_Framework.pdf

5/5